# [Tutorial] *L*-functions

Karim Belabas

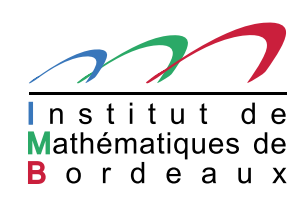

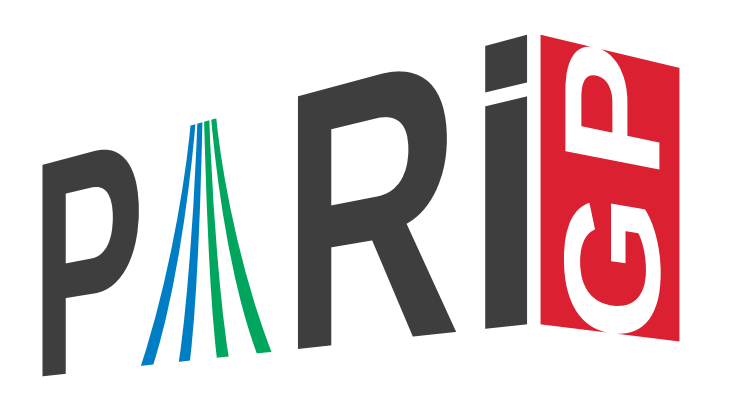

# First part: Theory

# *L* and  $\Lambda$ -functions (1/3)

Let  $\Gamma_{\mathbb{R}}(s) = \pi^{-s/2} \Gamma(s/2)$ , where  $\Gamma(s) = \int_0^\infty e^{-t} t^{s-1} dt$  is Euler's gamma function; given a  $d$ -tuple  $A = [\alpha_1, \ldots, \alpha_d] \in \mathbb{C}^d$ , let  $\gamma_A := \prod_{\alpha \in A} \Gamma_{\mathbb{R}}(s + \alpha)$ 

Given

- **a** sequence  $a = (a_n)_{n \geq 1}$  of complex numbers such that  $a_1 = 1$ ,
- **a** positive *conductor*  $N \in \mathbb{Z}_{>0}$ ,
- a *gamma factor*  $\gamma_A$  as above,

we consider the Dirichlet series

$$
L(a,s) = \sum_{n \geq 1} a_n n^{-s}
$$

and the attached completed function

$$
\Lambda_{N,A}(a,s)=N^{s/2}\cdot \gamma_A(s)\cdot L(a,s).
$$

# *L* and Λ-functions (2/3)

A *weak L*-function is a Dirichlet series  $L(s) = \sum_{n \geq 1} a_n n^{-s}$  such that

- The coefficients  $a_n = O_{\varepsilon}(n^{C+\varepsilon})$  have polynomial growth. Equivalently,  $L(s)$  converges absolutely in some right half-plane  $\text{Re}(s) > C + 1$ .
- The function *<sup>L</sup>*(*s*) has <sup>a</sup> meromorphic continuation to the whole complex plane with finitely many poles.

This becomes an *L-function* if it satisfies <sup>a</sup> functional equation: there exist <sup>a</sup> "dual" sequence *<sup>a</sup>*<sup>∗</sup> defining a weak  $L$ -function  $L(a^*, s)$ , an integer  $k$ , and completed functions

$$
\Lambda(a,s) = N^{s/2} \gamma_A(s) \cdot L(a,s),
$$

$$
\Lambda(a^*, s) = N^{s/2} \gamma_A(s) \cdot L(a^*, s),
$$

such that  $\Lambda(a,k-s) = \Lambda(a^*,s)$  for all regular points. The *L*-function package is able to compute  $L^{(m)}(a,s)$  given the above data.

# *L* and Λ-functions (3/3)

In number theory, additional constraints may arise

- $a^* = \varepsilon \cdot \overline{a}$  for some *root number*  $\varepsilon$  of modulus 1; often,  $\varepsilon = \pm 1$ ;
- the complex coeffients  $a$  live in the ring of integer of some fixed number field, often in  $\mathbb Z$  or a cyclotomic ring <sup>Z</sup>[*ζ*];
- $\bullet$  the growth exponent such that  $a_n = O_{\varepsilon}(n^{C+\varepsilon})$  can be taken as  $C = (k-1)/2$  if  $L$  is entire (Ramanujan-Petersson), and  $C = k - 1$  otherwise;
- $\bullet$  the *L*-function satisfies an Euler product  $L(s) = \prod_{p \text{ prime}} L_p(s)$ , where the local factor  $L_p(s)$  is a rational function in  $p^{-s}$ ;
- the  $\alpha_i$  are integers, often in  $\{0,1\}$ .

The PARI implementation assumes none of these, although it takes advantage of them when they are true.

# Data structures describing *L* functions

Three data structures are attached to  $L$ -functions, by increasing complexity:

- <sup>a</sup> high-level description of the underlying mathematical situation, to which e.g., we associate the *a p* as traces of Frobenius elements; this is done via constructors to be described shortly.
- an Ldata is <sup>a</sup> low-level description, containing the complete datum  $(a,a^*,A,k,N,\Lambda$ 's polar part). This is obtained via the function lfuncreate.
- an Linit contains an Ldata and everything needed for fast *numerical* computations in <sup>a</sup> certain *domain*: it specifies
	- (1) the functions to be considered:  $L^{(j)}(s)$  for derivatives of order  $j\leqslant m,$  where  $m$  is now fixed;
	- (2)  $\;$  the range of the complex argument  $s,$  to a certain rectangular region;
	- (3) the output bit accuracy.

This is obtained via the functions lfuninit.

Any of them can be used as the first argument  $L$  of the functions we will now describe.

# Second part: Practice

## **Constructors**

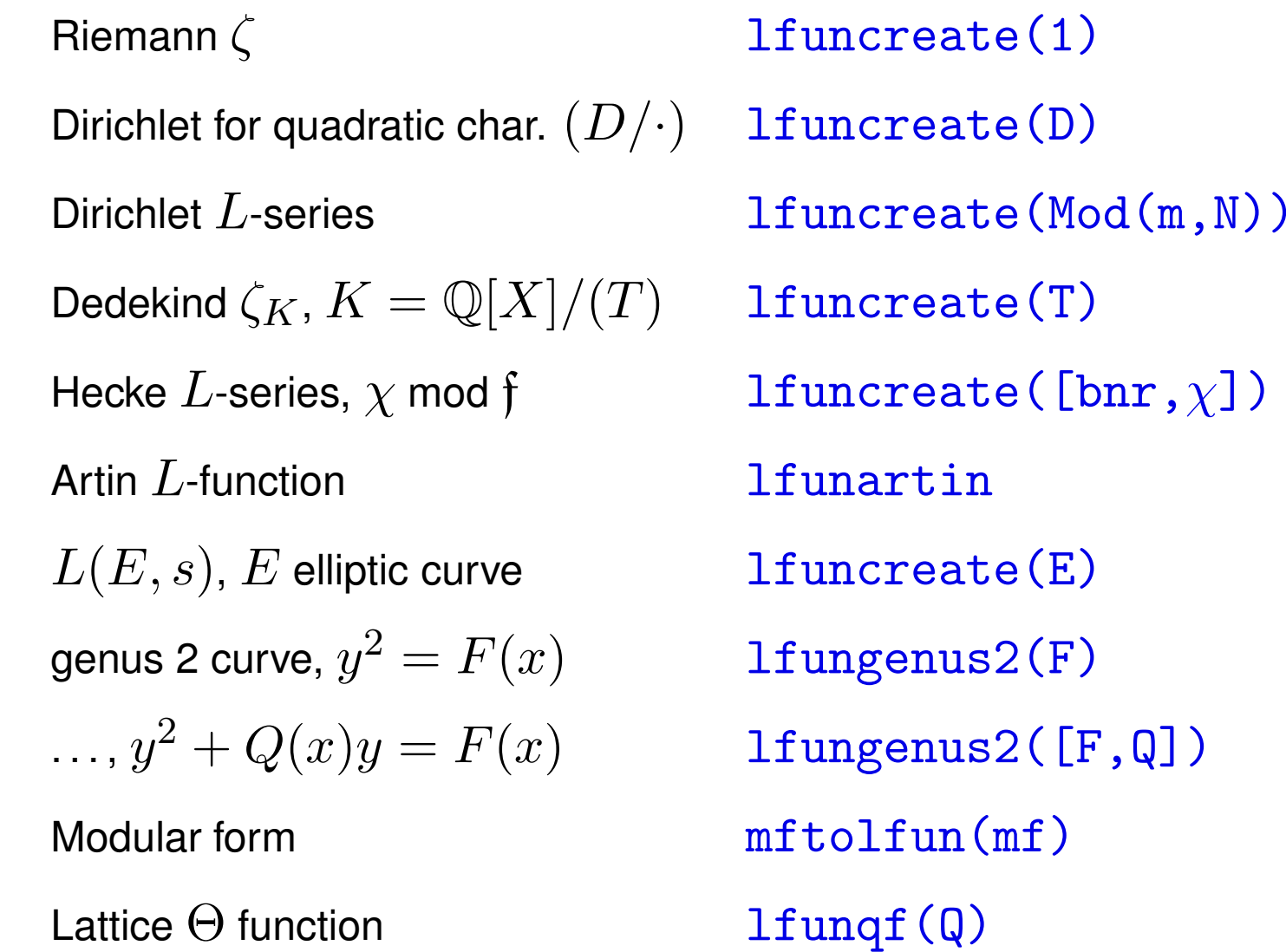

## Domains for lfuninit

**lfuninit(L, domain,**  $\{D = 0\}$ **), where L is from a constructor as above, D is the** maximal order of derivation and *domain* is symmetric about the real axis, of the form:

$$
\quad \ \ \, \bullet \,\, [c,w,h] \colon \text{rectangular box} \;|\mathrm{Re}(s)-c| \leqslant w, \, |\mathrm{Im}(s)| \leqslant h;
$$

 $\bigcup [w, h]$ : implicitly  $c = k/2$ , box centered on the critical line;

 $[**h**]$ : implicitly  $c = k/2$  and  $w = 0$ , a symmetric interval on the critical line.

For realbitprecision  $b$ , the running time is proportional to

 $(b+h+D\log D+\log(|c|+w))^{d/2+3} \cdot N^{1/2}.$ 

#### Riemann zeta

```
? L = 1; \setminus encodes the Riemann zeta function
? lfunan(L, 100) \setminus = first 100 coefficients
\sqrt[6]{2} = [1, 1, 1, 1, \ldots]? lfun(L, 2)
%3 = 1.6449340668482264364724151666460251892
? lfunzeros(L,30)
\%4 = [14.1347..., 21.0220..., 25.0109...]? \pb 32
  realbitprecision = 64 significant bits (6 decimal digits displayed)
? ploth(t = 0, 100, 1funhardy(L, t)
```
- ? L = lfuninit(L, [100]); \\ on critical line, height  $\leq 100$
- ? ploth $(t = 0, 100, 1$ funhardy $(L, t)$

### Dedekind zeta

- ? L = lfuncreate('x<sup>-</sup>3-2); \\  $K = \mathbb{Q}(2^{1/3})$
- ? lfun(L, 2)
- $\textdegree$ 2 = 1.6026632619004405990075072278650989584
- ? lfunzeros(L,30)
- (...31 zeros ...)
- ? \pb <sup>32</sup>
- $L = 1$ funinit $(L, [30])$ ;
- $ploth(t = 0, 30, 1funhardy(L,t))$

## Elliptic curves

- ? E = ellinit( $[0, 0, 1, -7, 6]$ ); L = lfuncreate(E); \\  $L(E, s)$
- ? lfun(L, 1)
- $\%3 = 0.E-58$
- ? lfun(E, 1, 1)  $\qquad \setminus L'(1) \approx 0$
- %4 = 1.0280697501645834273549120167678691687 E-41
- ? lfun(E, 1, 2)  $\qquad \setminus L^{(2)}(1) \approx 0$
- $% 5 = 2.6769182259726016729068463995455020017 E-41$
- ? lfun(E, 1, 3)  $\qquad \setminus L^{(3)}(1) \neq 0$ !
- %6 = 10.391099400715804138751850510360917070
- ? ellanalyticrank(E)
- $%7 = [3, 10.391099400715804138751850510360917070]$
- ? lfunzeros(E,10)

 $\%8 = [0, 0, 0, 2.052 \ldots, 3.262 \ldots, 4.470 \ldots, 4.754 \ldots, \ldots]$ \pb <sup>32</sup>

- ? Lbad =  $1$ funinit(E,  $[1/2, 0, 30]$ );  $1$ funhardy(Lbad, 10)
- \\ MISTAKE !
- ? L = lfuninit(L,  $[30]$ ); ploth(t = 0, 30, lfunhardy(L,t))

Clermont-Ferrand (21/06/2017) – p. 12/19

#### Hasse-Weil zeta, genus 2

- ? L =  $1$ fungenus2( $[x^2+x, x^3+x^2+1]$ );
- ? lfunan(L,15)

 $\%2 = \begin{bmatrix} 1, -3, -2, 4, 0, 6, 0, -3, 3, 0, 0, -8, -5, 0, 0 \end{bmatrix}$ 

- ? L =  $1$ funinit(L,  $[10]$ );  $1$ fun(L,1)
- %3 = 0.090490390832429629113589757258015412264
- ? lfunzeros(L,9)
- $\%4 = [5.068...,\ 6.570...,\ 7.544...,\ 8.455...]$

 $ploth(t = 0, 10, 1funhardy(L,t))$ 

## Dirichlet characters

In PARI/GP, given <sup>a</sup> *finite* abelian group

$$
G = (\mathbb{Z}/o_1\mathbb{Z})g_1 \oplus \cdots \oplus (\mathbb{Z}/o_d\mathbb{Z})g_d,
$$

with fixed generators *g<sup>i</sup>* of respective order *<sup>o</sup>i*, then

• the column vector  $[x_1,\ldots,x_d]$ - represents the element  $g \cdot x := \sum_{i \le d} x_i g_i \in G;$ 

the row vector  $[c_1,\ldots,c_d]$ , represents the character mapping  $g_i \mapsto e(c_i/o_i)$  for each i.

The group  $G$  is given by a GP structure, e.g.  $b$ id,  $b$ nf,  $b$ nr. We can choose  $(g_i) := G$ .gen (SNF generators), hence  $(o_i) = G.cyc$  and  $o_d | \cdots | o_1$  (elementary divisors).

# Dirichlet *L*-function (Quadratic character)

Primitive *real* characters have <sup>a</sup> simpler description: they are of the form (*D/.*) (Kronecker character) for a fundamental discriminant  $D$ . Then  $1$ funcreate(D) is  $L((D/.) , s)$ .

- ?  $lfun(-23, 1)$
- $%1 = 1.9652020541078591659027670051223364151$
- ? K =  $bnfinite(x^2+23)$ ;  $[r1,r2]$  = K.sign

 $\frac{9}{2} = [0, 1]$ 

- ? 2^r1\*(2\*Pi)^r2 \* K.no \* K.reg / sqrt(abs(K.disc)) / K.tu[1]
- %3 = 1.9652020541078591659027670051223364151

## Dirichlet *L*-function (General character)

- ? G = znstar(100, 1); \\  $(\mathbb{Z}/100\mathbb{Z})^*$
- ? G.cyc
- $\%2 = [20, 2]$
- ? chi = [2, 0];
- ? zncharconductor( $G$ ,  $[2,0]$ ) \\ not primitive

 $\frac{9}{4}$  = 25

- ? L = lfuncreate( $[G, chi]$ ); \\ induced primitive char
- ? lfun(L, 1)
- $\%6 = 1.1371...+ 0.1227...*$  I
- ? L = lfuninit(L, [30]);
- ?  $ploth(t = 0, 30, 1funhardy(L,t))$

# Hecke *L*-function

```
? K = \text{bnfinite}(x^3-7);? G = bnrinit(K, [11, [1]]); \\ Cl_f(K)? G.cyc
\%3 = [30]? chi = [2]
? bnrconductor(G, [2]) \\ not primitive
\%5 = [[11, 0, 0; 0, 11, 0; 0, 0, 11], [0]]? L = 1funcreate([G, chi]);
? ltt{I}, 0) \setminus Slow !
\frac{9}{7} = 0? L = lfuninit(L, [1/2,30]); \\ critical strip
? lfun(L, 1)
```
? lfunzeros $(L, 29)$  \\ 72 zeros...

#### A custom *L*-function

- ?  $a(N) = Vec(q*eta(q + O(q^N))^224);$
- ? L = lfuncreate( $[a, 0, [0,1], 12, 1, 1]$ );
- ? lfuncheckfeq(L)
- $\%3 = -127$
- ? a(8)
- $\%4 = [1, -24, 252, -1472, 4830, -6048, -16744, 84480]$
- ? mfcoefs(mfDelta(), 8)
- $%5 = [0, 1, -24, 252, -1472, 4830, -6048, -16744, 84480]$

## Artin *L*-function

- ?  $P = \text{quadhilbert}(-47);$
- ?  $N = nfinite(nfsplitting(P));$
- ? G = galoisinit(N);  $\wedge$  *D*<sub>10</sub>
- ? G.gen
- ? G.orders
- ? L1 = lfunartin(N,G,  $[[a, 0; 0, a^{\text{-}}1], [0, 1; 1, 0]]$ , 5);
- ? L2 = lfunartin(N,G,  $[ [a^2, 0; 0, a^2-2]$ , $[0, 1; 1, 0]$ ], 5);
- ?  $s = 1 + x + 0(x^10)$ ;
- ?  $lfun(1,s)*lfun(-47,s)*lfun(L1,s)^2*lfun(L2,s)^2 lfun(N,s)$